# TPC-DS and Apache Beam the time has come!

**Alexey Romanenko** ([@AlexRomDev](https://twitter.com/AlexRomDev)) Principal Software Engineer, Talend Apache Beam PMC Member

**Ismaël Mejía** ([@iemejia\)](http://twitter.com/iemejia/) Principal Software Engineer, Talend Cloud Advocate, Microsoft Apache Beam PMC Member

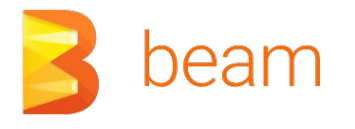

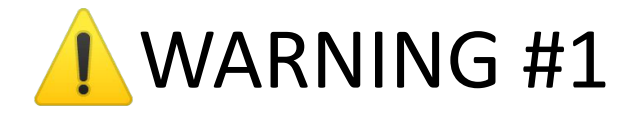

#### This is a **Work In Progress (WIP)** presentation

Lots of early progress but also still lots of things to be done

# Motivation: Beam Overhead Performance FUD or Reality?

# User Reports of Performance Issues

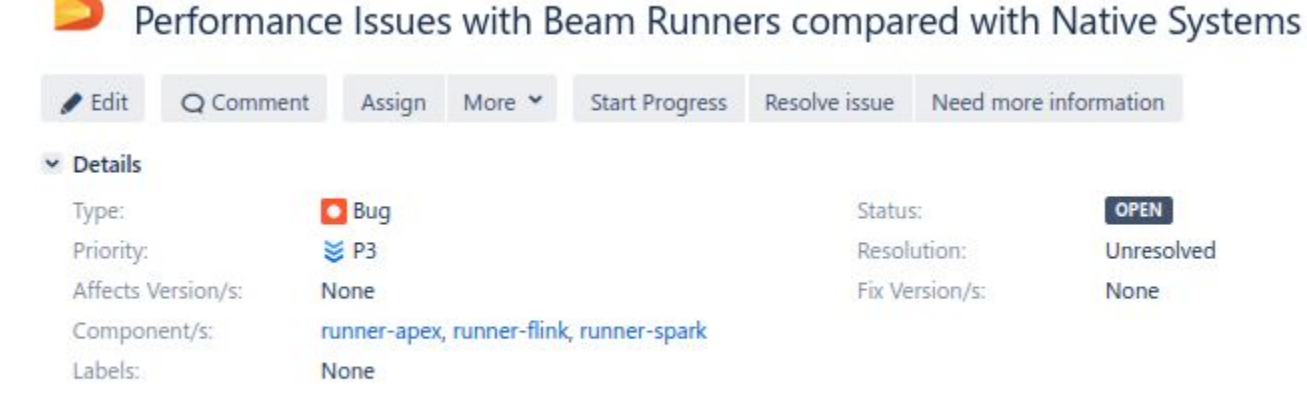

**v** Description

Beam / BEAM-9440

While doing a performance evaluation of Apache Beam with Spark Runner - I found that even for a simple word count problem on a text file - Beam with Spark runner was slower by a factor of 5 times as compared to Spark for a dataset as small as 14 GB.

Our employer (product team comments)

*"Previewing the result of pipelines takes too much time (~30s for tiny data)"* Anonymous Software Engineer #1

> *"Running jobs takes too long"* Anonymous QA Engineer #1

#### Quantitative Impact Evaluation of an Abstraction Layer for Data Stream Processing Systems

Guenter Hesse\*, Christoph Matthies\*, Kelvin Glass<sup>†</sup>, Johannes Huegle\* and Matthias Uflacker\*

\*Hasso Plattner Institute University of Potsdam Email: firstname.lastname@hpi.de <sup>†</sup>Department of Mathematics and Computer Science Freie Universität Berlin Email: kelvin.glass@fu-berlin.de

2019 Jul  $\infty$  $\overline{\phantom{0}}$  $\Box$ s.P  $\circ$ 

 $\overline{\phantom{0}}$ 

Abstract-With the demand to process ever-growing data volumes, a variety of new data stream processing frameworks have been developed. Moving an implementation from one such system to another, e.g., for performance reasons, requires adapting existing applications to new interfaces. Apache Beam addresses these high substitution costs by providing an abstraction layer that enables executing programs on any of the supported streaming frameworks. In this paper, we present a novel benchmark architecture for comparing the performance impact of using Apache Beam on three streaming frameworks: Apache Spark Streaming, Apache Flink, and Apache Apex. We find significant performance penalties when using Apache Beam for application development in the surveyed systems. Overall, usage of Apache Beam for the examined streaming applications caused a high variance of query execution times with a slowdown of up to a factor of 58 compared to queries developed without the abstraction layer. All developed benchmark artifacts are publicly

Apache Beam  $[2]$ , which provides a unified programming model for describing both batch and streaming data-parallel processing pipelines. Pipelines are described using a single Software Development Kit (SDK) and can then be executed by a variety of different frameworks, without developers needing detailed knowledge of the employed implementations. Thus, execution frameworks can be exchanged without the need to adapt code. As an additional benefit, Apache Beam enables to benchmark multiple systems with a single implementation. Conceptually, this idea can be compared to object-relational mapping (ORM), where data stored in database tables is encapsulated in objects. Data can be queried and manipulated just by using these objects instead of writing SQL [3].

A question concerning abstraction layers is if their usage has

#### Quantitative Impact Evaluation of an Abstraction Layer for Data Stream Processing Systems

Abstract—With the demand to process ever-growing data Guenter Hesse<sup>\*</sup>, Christoph N**volumes, a variety of new data stream processing frameworks** have been developed. Moving an implementation from one such system to another, e.g., for performance reasons, requires adapting existing applications to new interfaces. Apache Beam  $\dagger_{\text{De}}$ addresses these high substitution costs by providing an abstraction layer that enables executing programs on any of the supported streaming frameworks. In this paper, we present a novel benchmark architecture for comparing the performance Abstract-With the demand to proces impact of using Apache Beam on three streaming frameworks: volumes, a variety of new data stream pr have been developed. Moving an impler Apache Spark Streaming, Apache Flink, and Apache Apex. We such system to another, e.g., for performa find significant performance penalties when using Apache Beam adapting existing applications to new inter addresses these high substitution costs b for application development in the surveyed systems. Overall, straction layer that enables executing prousage of Apache Beam for the examined streaming applications supported streaming frameworks. In this novel benchmark architecture for compar caused a high variance of query execution times with a slowdown impact of using Apache Beam on three still of up to a factor of 58 compared to queries developed without the Apache Spark Streaming, Apache Flink, and the part of 58 compared to queries developed without the find significant performance penalties wher **abstraction layer. All developed benchmark artifacts are publicly** for application development in the survey available to ensure reproducible results.

caused a high variance of query execution times with a slowdown of up to a factor of 58 compared to queries developed without the abstraction layer. All developed benchmark artifacts are publicly

encapsurated in objects. Data can be queried and mampurated just by using these objects instead of writing SQL [3].

A question concerning abstraction layers is if their usage has

The eternal question:

# **What is the overhead of Beam?**

Let's run a benchmark to find out…

*"If you can't measure it, you can't improve it."*

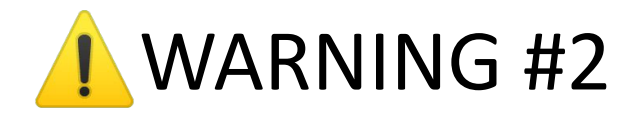

Performance results can be HEAVILY biased

**Benchmarketing**. Convenient narrative (my project as the winner) Results not reproducible or worse backed by any data

Is Raw Performance the only thing that matters?

- Correctness
- Reliability
- **Price**

## **Nexmark** (current Beam benchmark)

Benchmark for queries over data streams Online Auction System

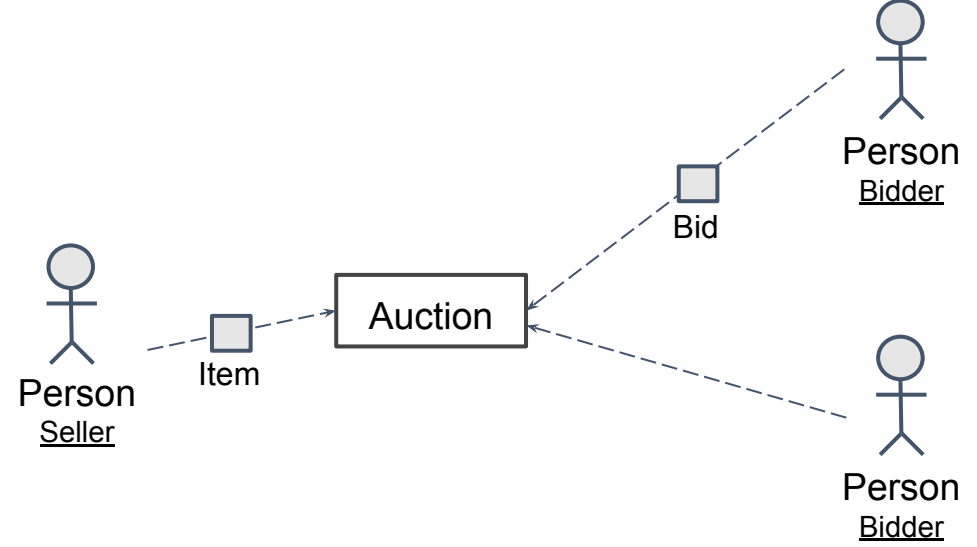

#### **Example:**

Query 4: What is the average selling price for each auction category?

## **Nexmark**

8 (+5) benchmark queries of a continuous processing system

- Continuous queries a good match for the Beam Model
- Run regularly on Beam and helped find MANY issues + regressions

but

- Not ran at scale (*mea culpa Ismaël*)
- Unpublished research paper (not Industry standard)
- You cannot compare results with other systems

# What is TPC-DS?

## TPC-DS Benchmark

*TPC-DS is a decision support benchmark that models several generally applicable aspects of a decision support system, including queries and data maintenance.*

- Industry standard benchmark (OLAP/Data Warehouse) ○ <http://www.tpc.org/tpcds/>
- Implemented for many analytical processing systems ○ RDBMS, Apache Spark, Apache Flink, etc
- Wide range of different queries (SQL)
- Existing tools to generate input data of different sizes

# TPC-DS Tables

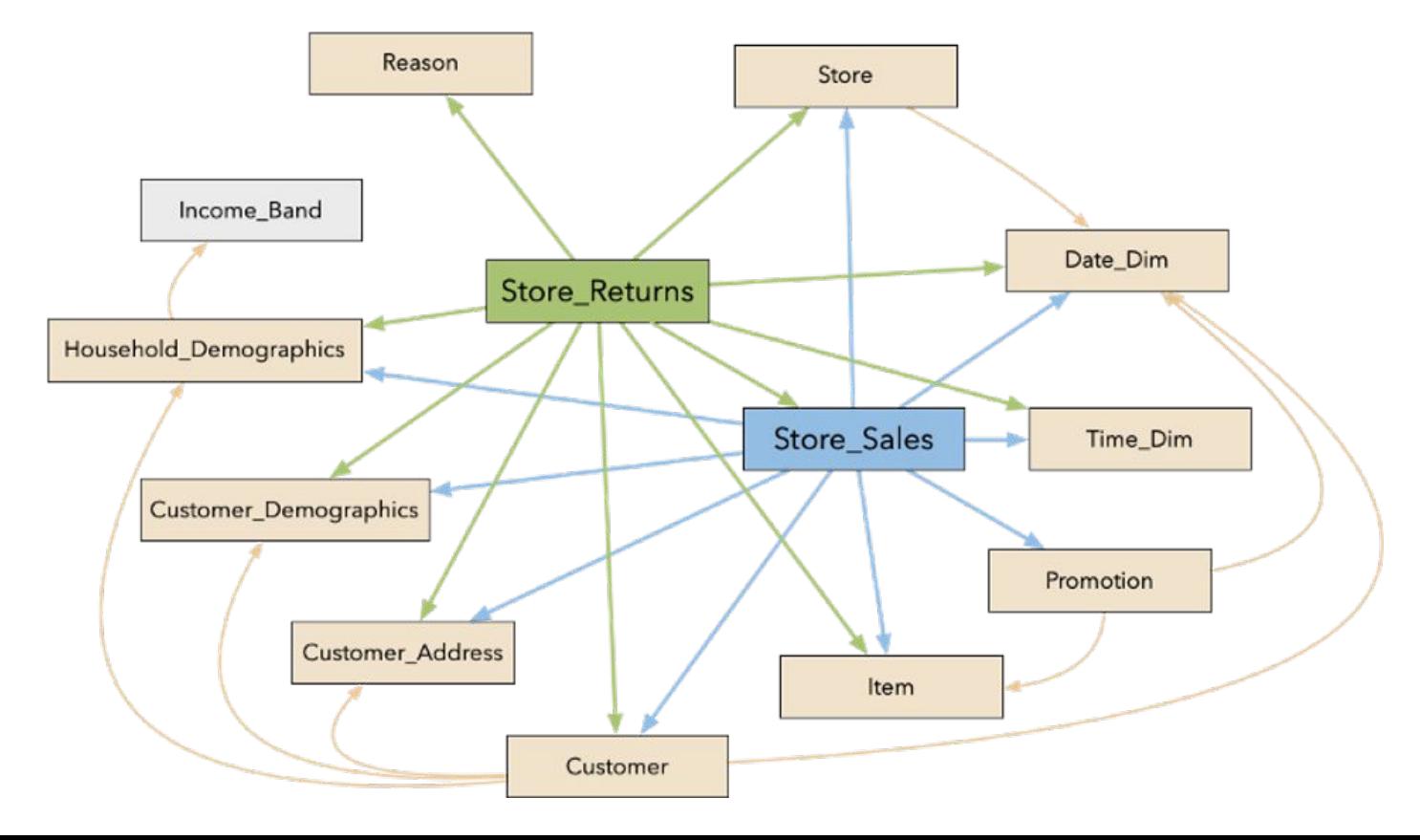

### TPC-DS Input Data

**Data source:**

- Input files are generated with CLI tool (CSV)
- The tool constraints the minimum amount of data to be generated to 1GB.
- TPC-DS *dsdgen* tool for text (CSV) generation.

#### **Generated datasets:**

● Total sizes: 1GB / 10GB / 100GB / 1000GB

### TPC-DS Queries

- **● 99 distinct** *SQL-99* queries (including OLAP extensions)
- Each query answers a **business question**, which illustrates the business context in which the query could be used
- All queries are "*templated*" with random **input parameters**.
- Used to **compare SQL implementation** of completeness and performance

## TPC-DS via Beam SQL

# TPC-DS extension in Beam

- **Goals**:
	- Compare the performance of Beam SQL for different runners and their different versions
	- Run Beam SQL on different environments
	- Detect missing Beam SQL features / incompatibilities
	- Find Performance issues in Beam

## TPC-DS extension in Beam

- Initially contributed by *Yuwei Fu* as a part of GSoC 2020 project [BEAM-9891]
	- Supported only Dataflow runner
	- Text files (CSV) as an input source
	- 3 (of 99) queries passing
- Later adjusted
	- + support of Spark Runner
	- $\circ$  + support of Parquet input (on the way). Why? Let's talk a bit later....
	- $\circ$  + 25 (of 103) queries passing

## TPC-DS extension in Beam

- $\bullet$  103 SQL queries (99 + 4) to run
	- 25 passed
	- 78 failed
- The most common issues:
	- *○ "java.lang.UnsupportedOperationException: Non equi-join is not supported"*
	- *○ "java.lang.UnsupportedOperationException: CROSS JOIN, JOIN ON FALSE is not supported!"*
	- *○ "java.lang.UnsupportedOperationException: ORDER BY without a LIMIT is not supported!"*
	- *○ org.apache.calcite.plan.RelOptPlanner\$CannotPlanException: There are not enough rules to produce a node with desired properties: convention=BEAM\_LOGICAL. All the inputs have relevant nodes, however the cost is still infinite."*

# Different implementations of TPC-DS queries in Beam

# TPC-DS Query 3

**Query3** is a good example that contains all main data processing primitives (filtering, aggregation, sorting, selecting, etc) and implemented in different ways as Beam and Spark pipelines.

```
 SELECT dt.d_year, item.i_brand_id brand_id, item.i_brand brand,
         SUM(ss ext sales price) sum agg
    FROM date dim dt, store sales, item
   WHERE dt.d date sk = store sales.ss sold date sk
     AND store_sales.ss item sk = item.i item sk
      AND item.i_manufact_id = 128 
      AND dt.d_moy=11 
GROUP BY dt.d year, item.i brand, item.i brand id
 ORDER BY dt.d_year, sum_agg desc, brand_id 
    LIMIT 100
```
# TPC-DS Query 3, Beam SQL, CSV

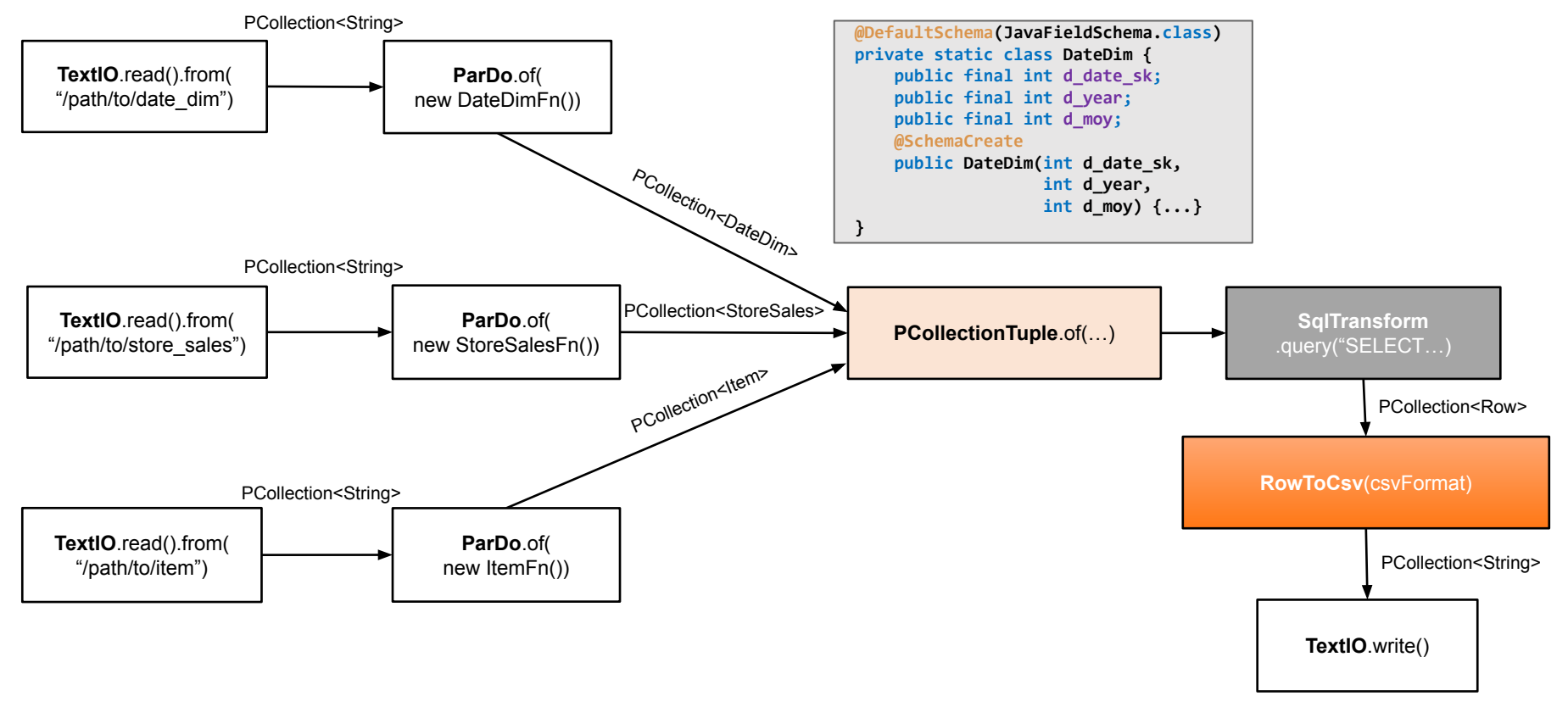

# Is CSV the best format to benchmark?

- Works with the TPC-DS generated data via *dsdgen*
- Nice to compare with other benchmarks running on raw TPC-DS
- CSV-like format is not good enough for SQL data optimizations
	- column projection, filter predicates, etc
- More realistic Big Data use case (Datalake)

Parquet to the rescue!

*Databricks* TPC-DS Kit to generate Parquet files (re-uses *dsdgen*)

### TPC-DS Query 3, Beam SQL, Parquet

```
Schema schemaDateDim = Utils.getAvroSchema("date_dim");
Schema schemaDateDimProjected =
         getProjectedSchema(new String[] {"d_date_sk", "d_year", "d_moy"}, schemaDateDim);
```
**PCollection<GenericRecord> recordsDateDim = pipeline.apply( ParquetIO.***read***(schemaDateDim)**

 **. . . .withProjection(schemaDateDimProjected);**

```
...
PCollection<GenericRecord> recordsStoreSales = ...;
PCollection<GenericRecord> recordsItem = ...;
```

```
PCollectionTuple tuple = PCollectionTuple.of(new TupleTag<>("date_dim"), recordsDateDim)
         .and(new TupleTag<>("store_sales"), recordsStoreSales)
         .and(new TupleTag<>("item"), recordsItem);
```
### TPC-DS Query 3, Beam SQL, Parquet

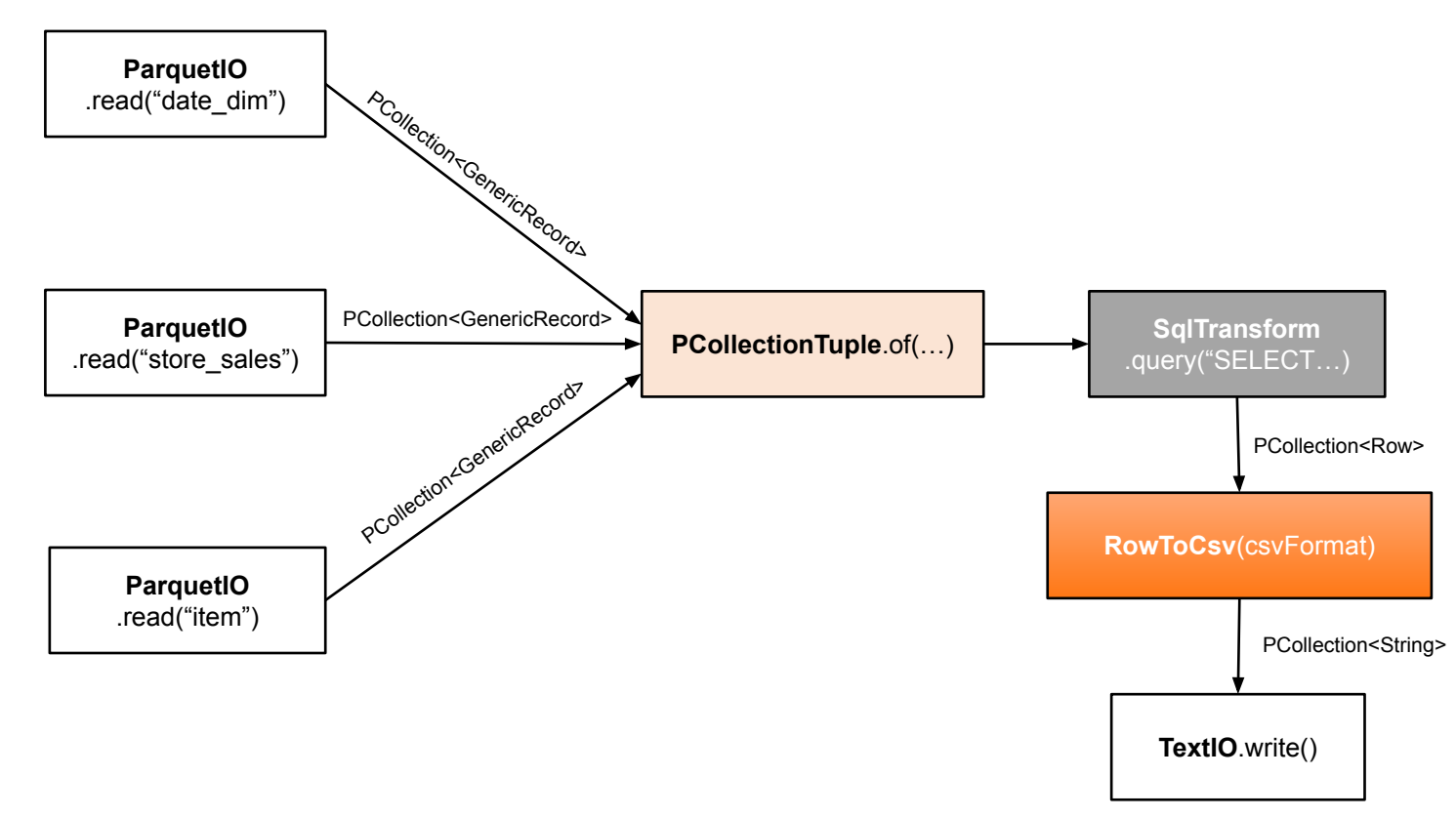

# Other missing SQL features

[BEAM-12315](https://issues.apache.org/jira/browse/BEAM-12315) Support PARTITIONED BY on Beam's SQL DDL Databricks TPC-DS Parquet generation tool partitions date columns as paths

[BEAM-7929](https://issues.apache.org/jira/browse/BEAM-7929) ParquetTable support for column projection and filter predicate We completed Column Projection, Filter Predicate (pending PR)

[BEAM-12134](https://issues.apache.org/jira/browse/BEAM-12134) Add Table statistics / Row estimation for ParquetTable (Cost-Based Optimization)

E.g. Query3 joins 2 small tables with a big one (star-like) so it could benefit of a Map-Side based Join strategy

# TPC-DS Query 3, Beam SDK, CSV

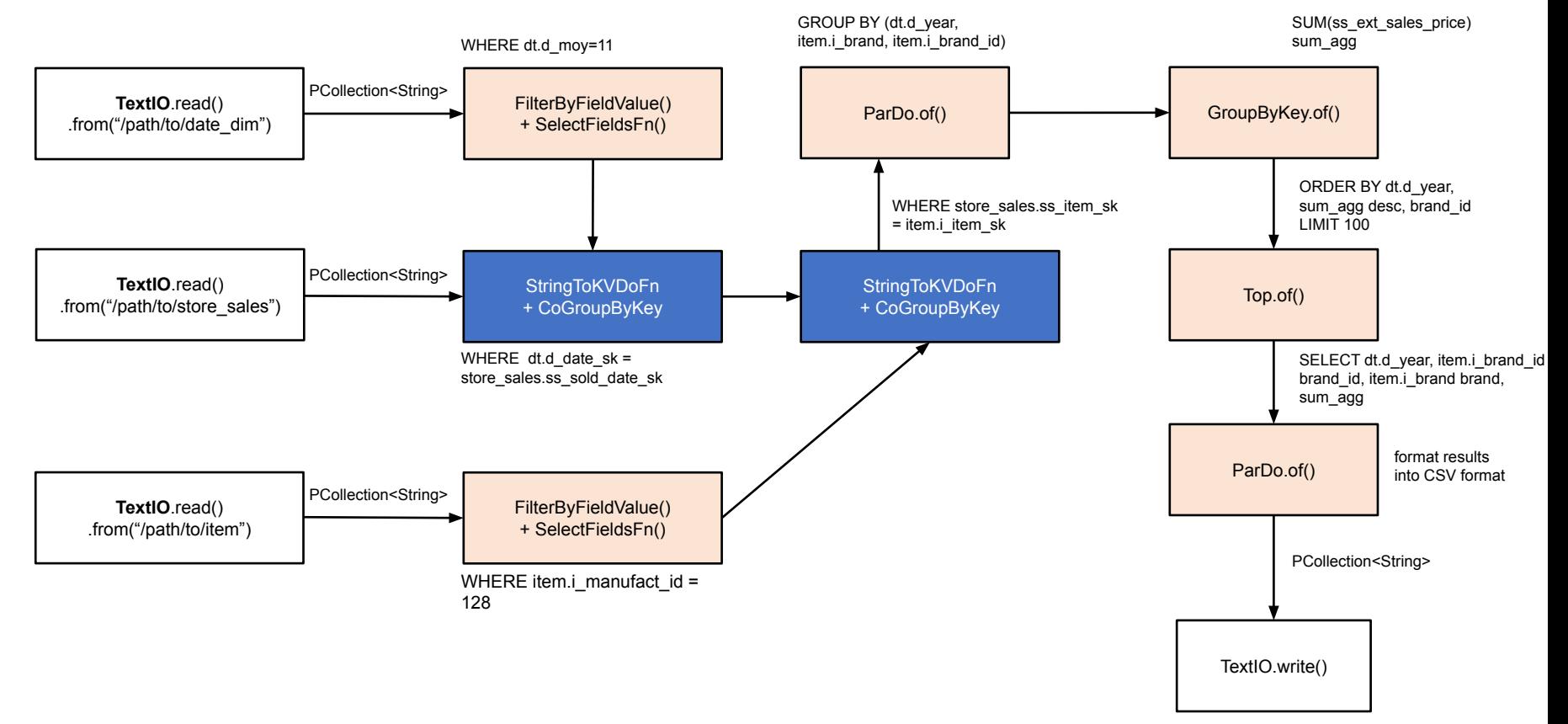

# TPC-DS Query 3, Beam SDK, Parquet

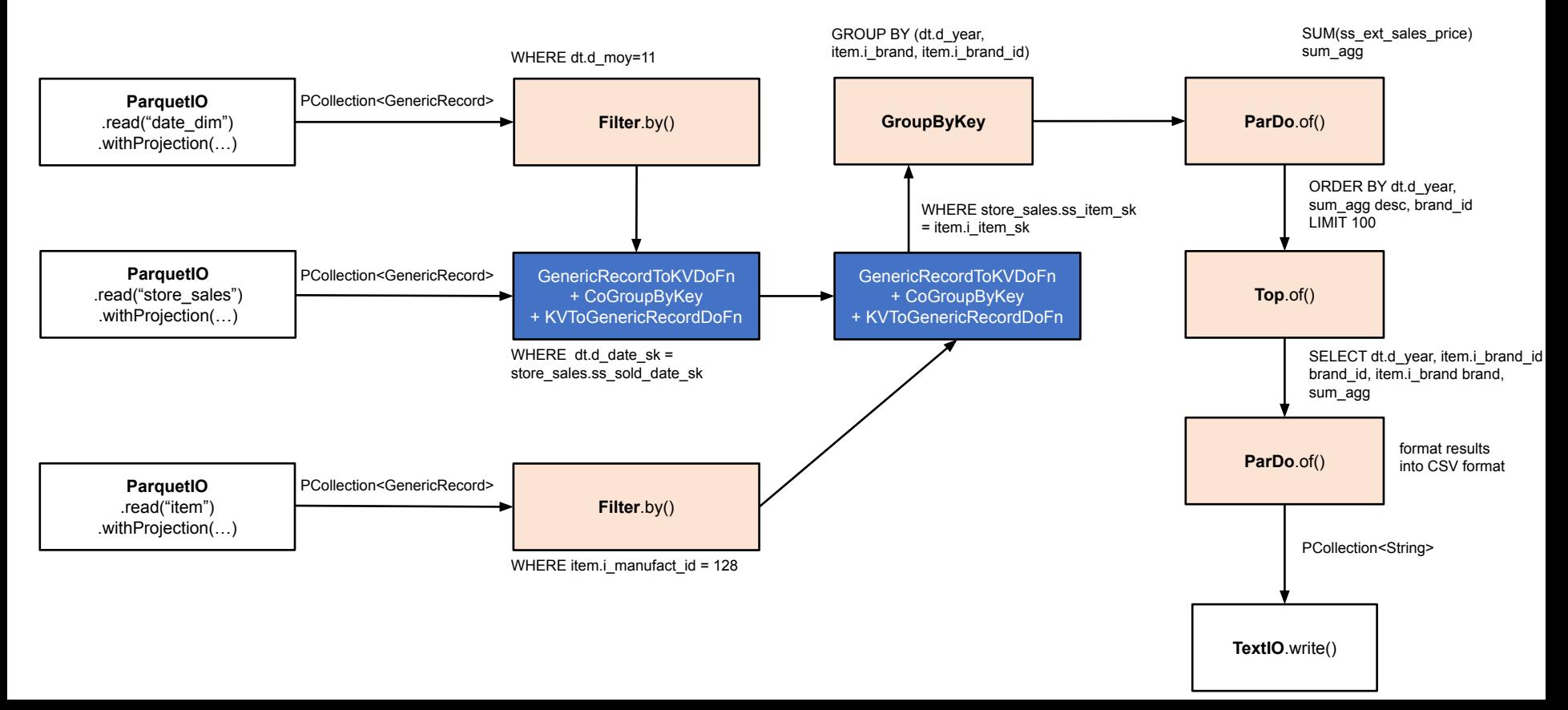

# Local benchmark runs

#### **Configuration:**

Dependencies:

- Beam 2.28.0
- Spark 2.4.7

#### 4 workers

• local[4] or parallelism=4

1Gb input data set

- Parquet / CSV, local files
- Macbook Pro 2017, 2,9 GHz Intel Core i7, RAM 16 GB

### TPC-DS Query 3, 1Gb dataset, Spark

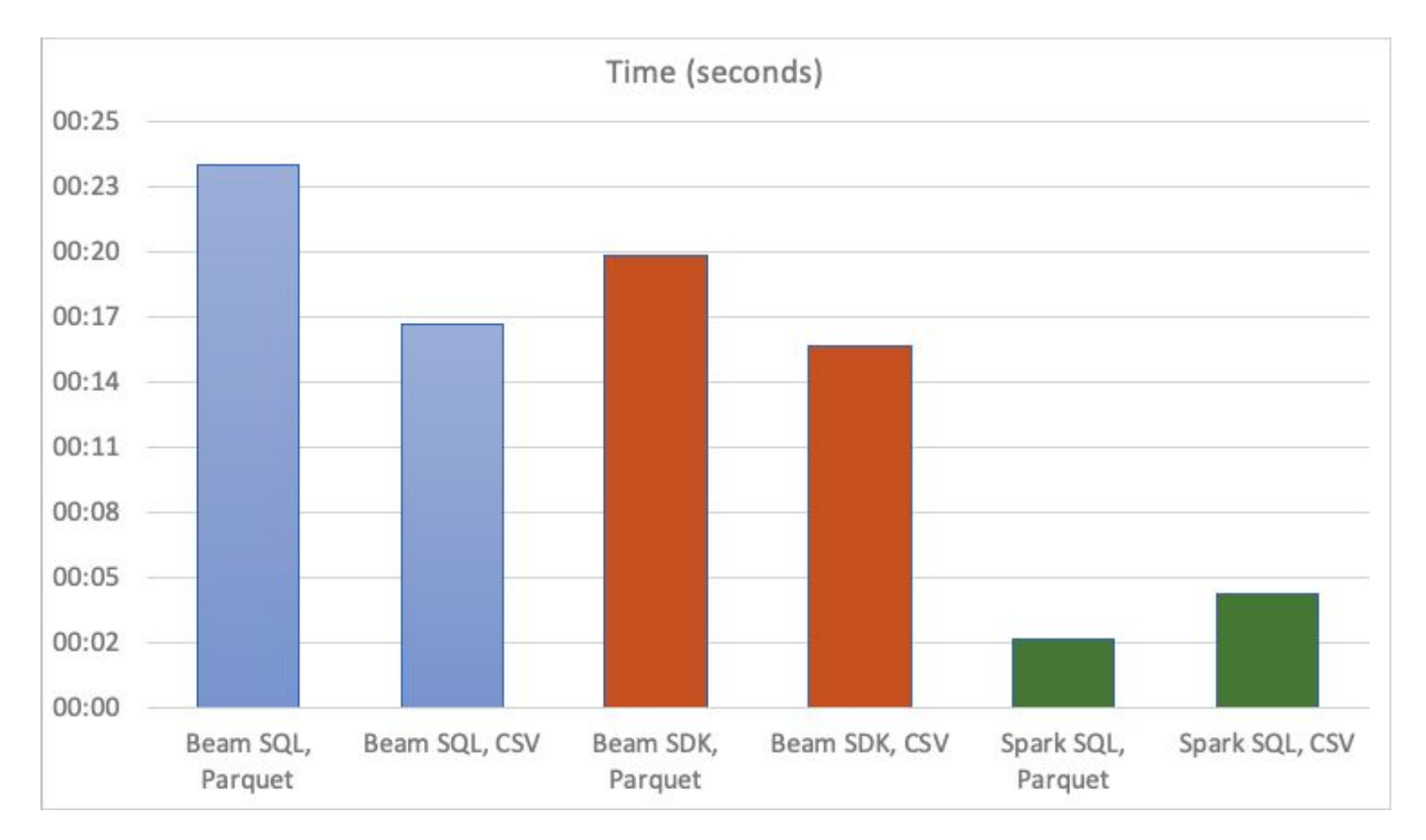

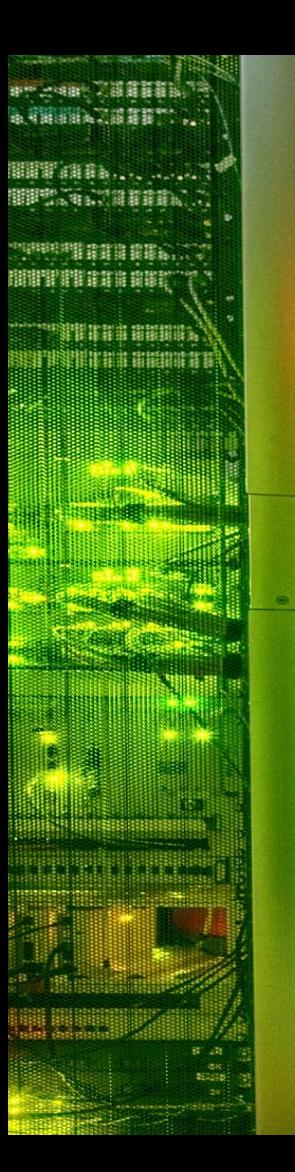

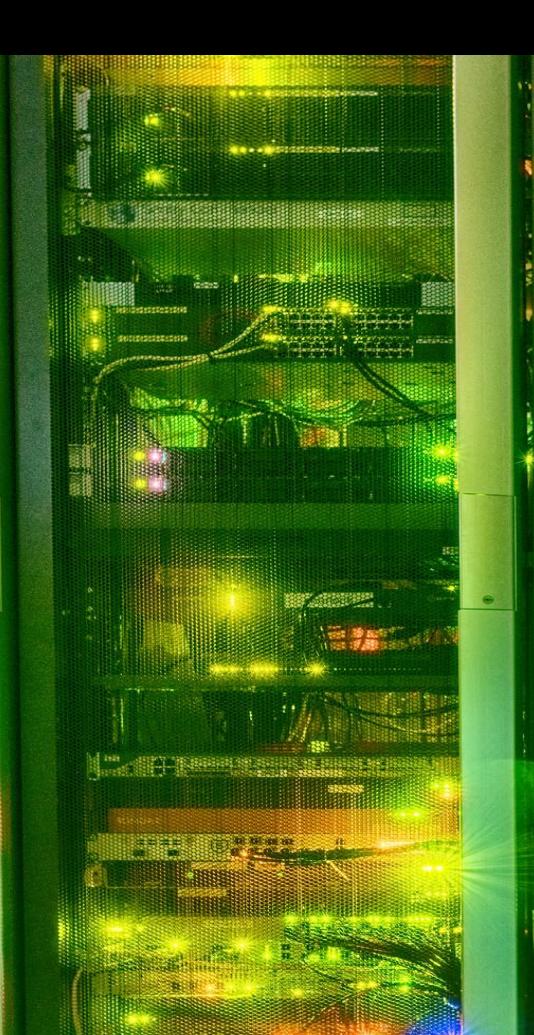

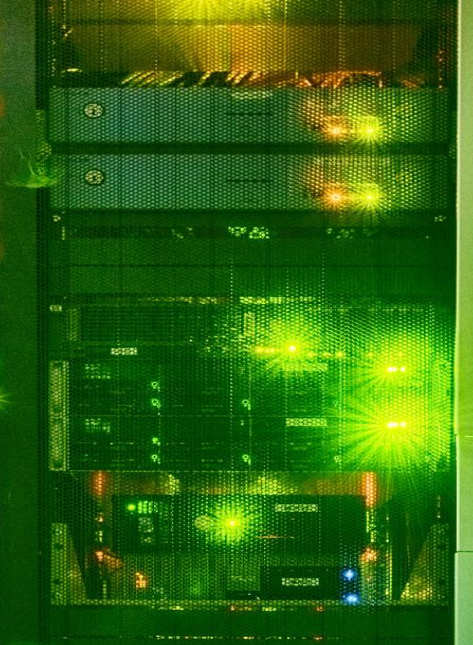

Esessacres

**TEC 188** 

#### **Distributed Execution Time!**

seart states agen

ing REESES

12727

 $7.7.7.7$ 

 $\frac{1}{2}$ 

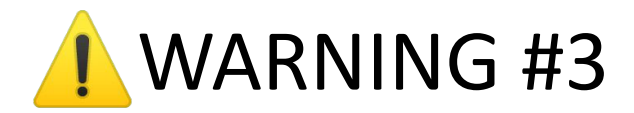

#### **Fair Benchmarking is HARD**

- Instance Variability (CPU/RAM speed)
- **Cloud Networking Performance Variability**
- **Bad Default Configurations**
- Other silly configuration issues

#### The Curious Case of the Broken **Benchmark: Revisiting Apache** Flink® vs. Databricks Runtime

December 15, 2017 | by Aljoscha Krettek

### Cluster Setup – Amazon EMR

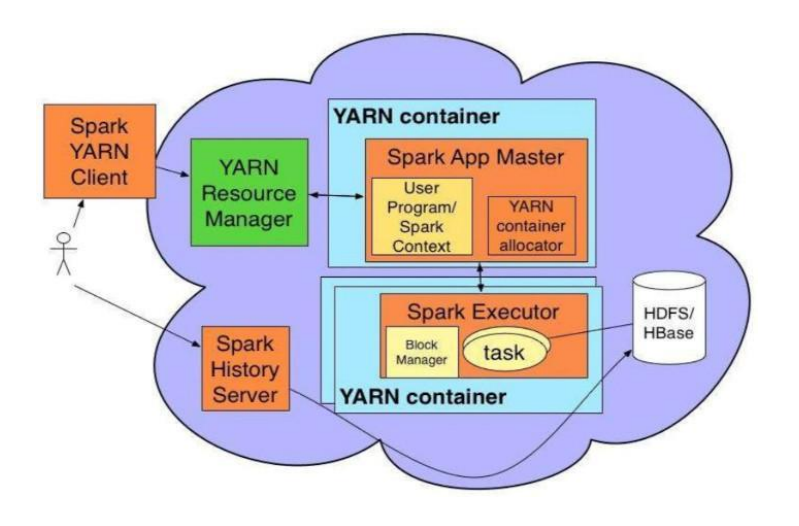

#### **yarn-cluster**

m4.xlarge (4 CPUS / 16GB RAM)

- 1 YARN master
- 5 YARN workers (1 master + 4 workers)

#### AWS EMR 5.32.0 (us-east-1)

- Hadoop 2.10.1
- Spark 2.4.7
- Flink 1.11.2

Input dataset and results in **AWS S3**

**Goal:** Test default configurations. Only change for similarity between systems purposes for example same parallelism.

## Cluster runs – Amazon EMR

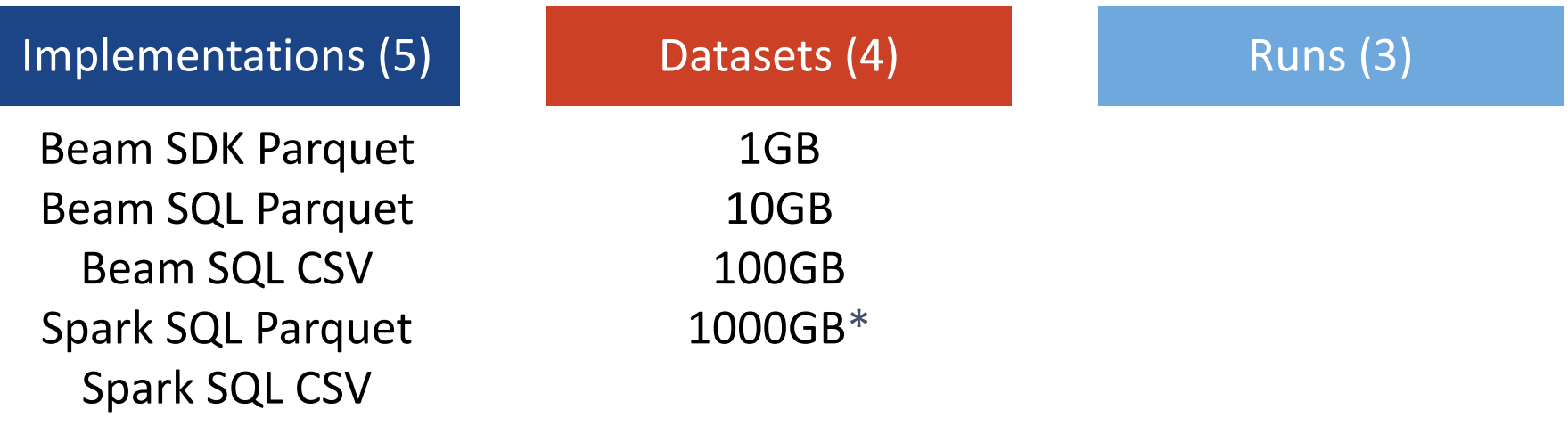

\* Beam SQL CSV version not working on this size on Spark Runner (yet)

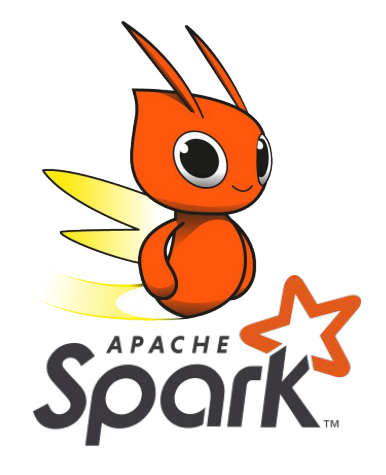

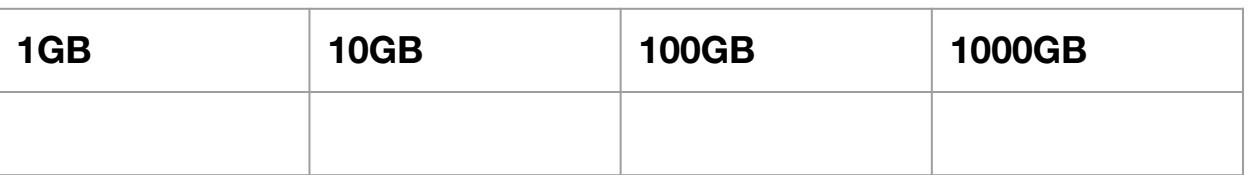

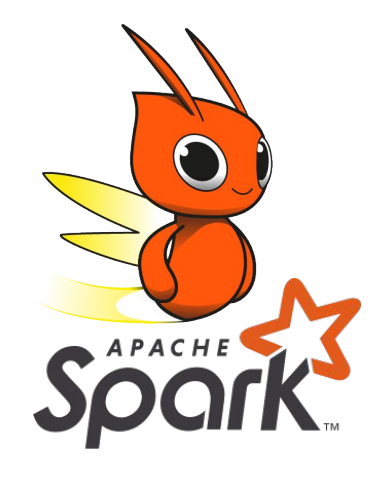

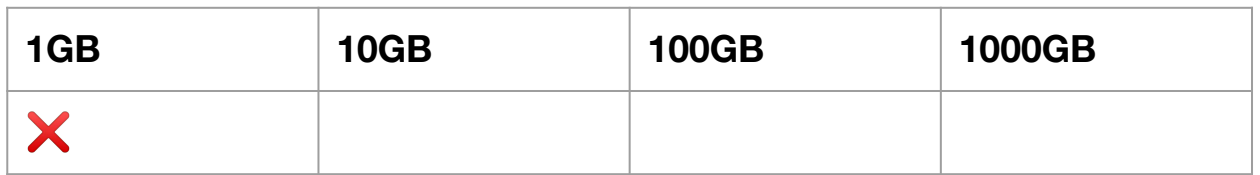

### Runtime System Issues

- [BEAM-11958](https://issues.apache.org/jira/browse/BEAM-11958) Jackson MethodNotFoundException on EMR ↓
	- AWS SDK for Java available by default in the EMR classpath and it uses a Jackson dependency older than Beam's.
- [BEAM-10430](https://issues.apache.org/jira/browse/BEAM-10430) Jackson JaxbAnnotationModule breaks Flink Runner on EMR 77

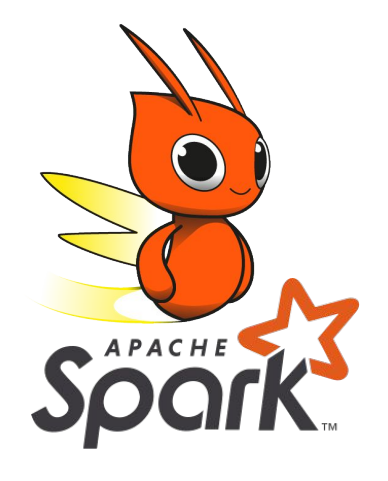

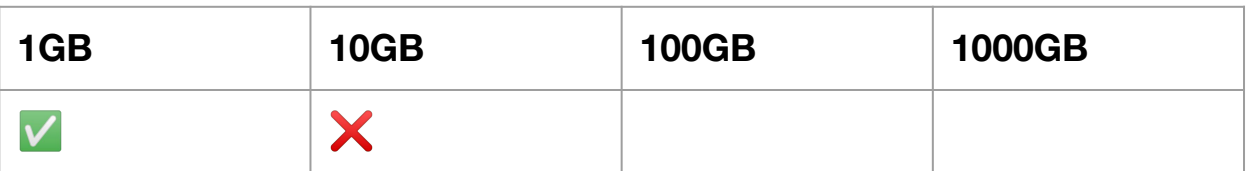

# IO and File System surprises

[BEAM-12070](https://issues.apache.org/jira/browse/BEAM-12070) Make ParquetIO splittable by default ParquetIO Read default implementation was NOT Splittable so it OOM-ed on workers

> **ParquetIO .read(schema) .from(path) .withSplit()**

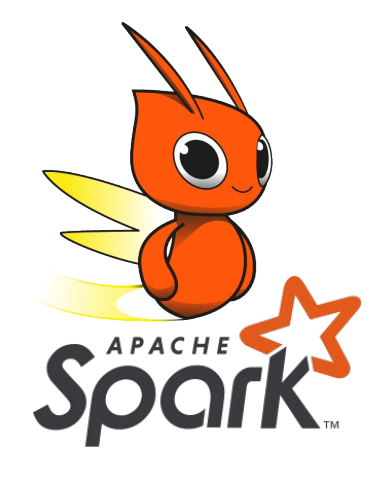

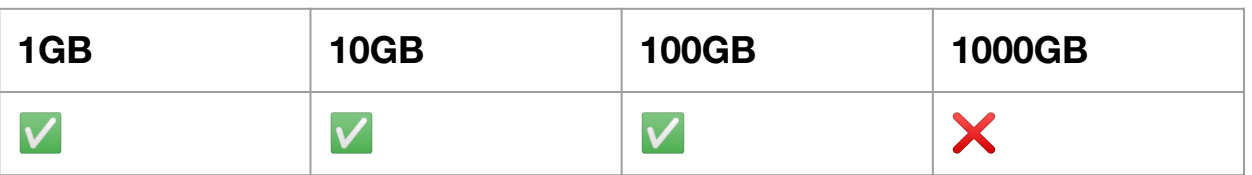

# IO and File System surprises

[BEAM-11972](https://issues.apache.org/jira/browse/BEAM-11972) ParquetIO should close all opened channels/readers AWS S3 cancels reads when connections are kept open.

[BEAM-12329](https://issues.apache.org/jira/browse/BEAM-12329) S3 logs warnings about non-drained InputStreams

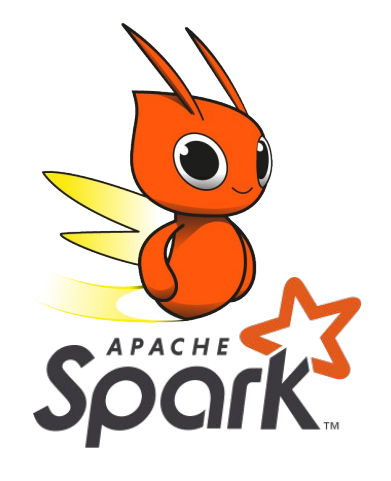

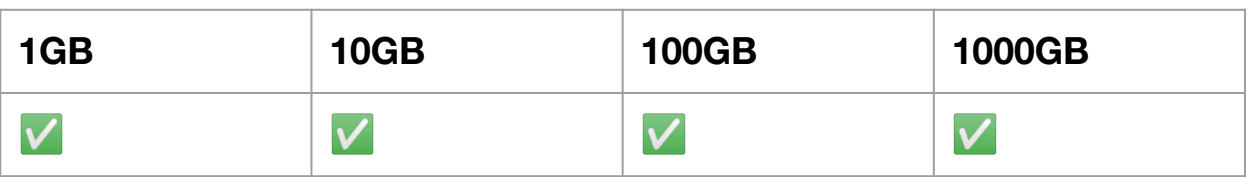

# Cluster runs - Google Dataflow

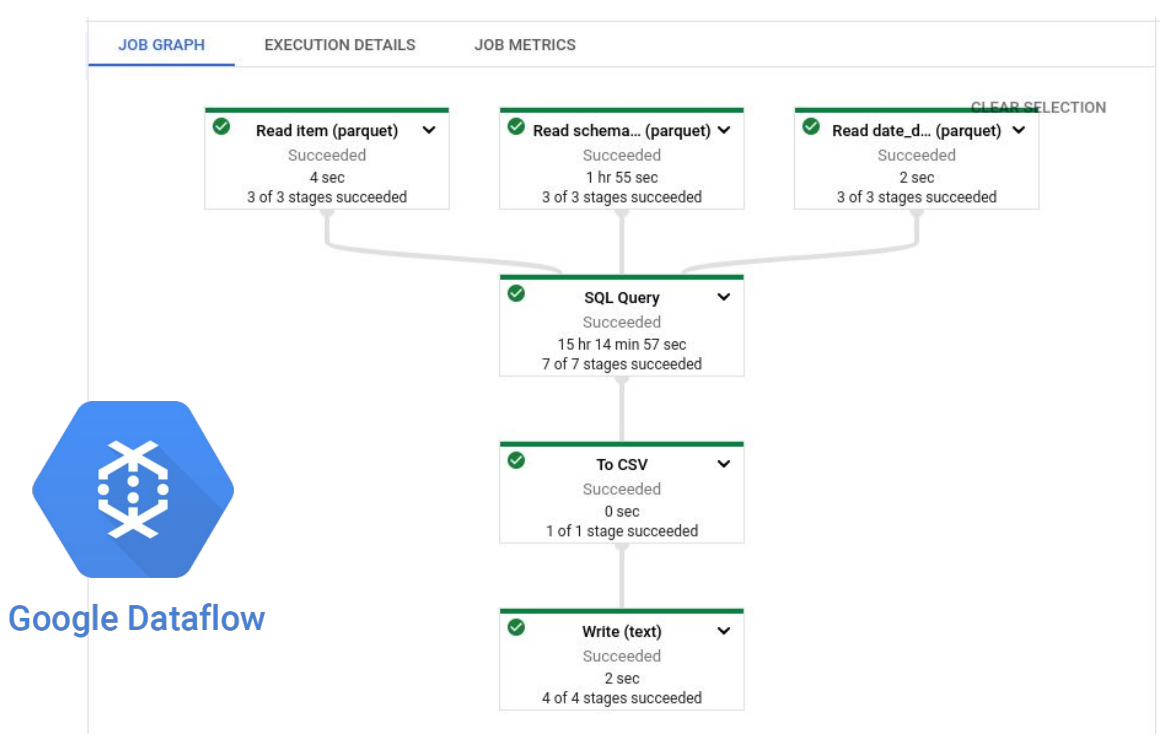

Constrained cluster 4 x e2-standard-4 workers + Data stored on Google Cloud Storage (GCS)

# Cluster runs – Google Dataflow

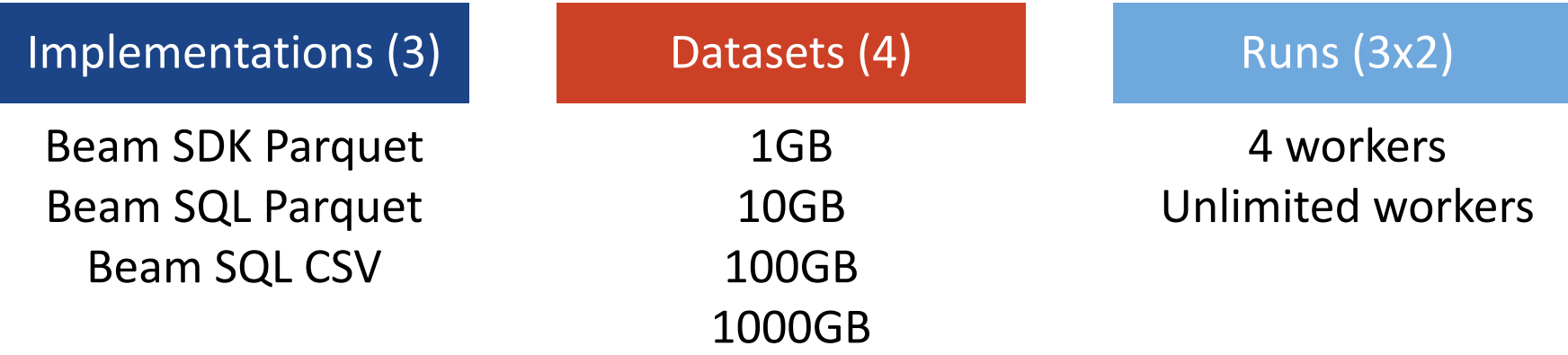

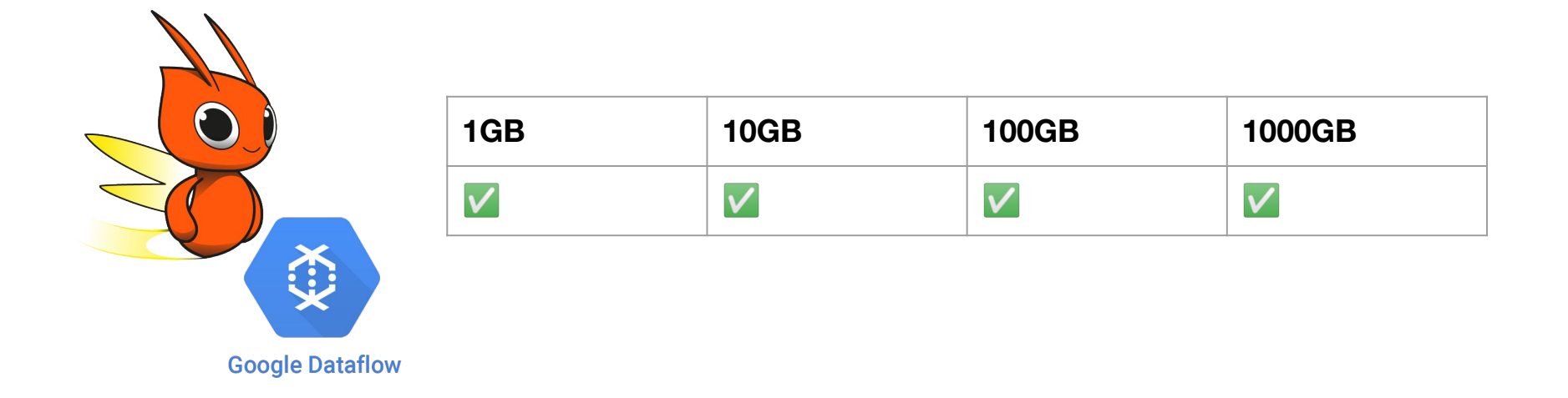

Credit where credit is due: Everything ran smoothly on Dataflow

### Runner Translation Issues

Reports of read performance regressions on the Mailing List (ML)

25-30% Read performance degradation on Spark Runner when using the SplittableDoFn based Read translation

[BEAM-10670](https://github.com/apache/beam/pull/14793) Use non-SDF translation for Read by default on Spark Runner

No performance difference on Dataflow

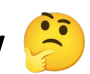

# And finally the benchmark results...

#### Cluster runs – EMR – Query 3 – CSV - 1TB

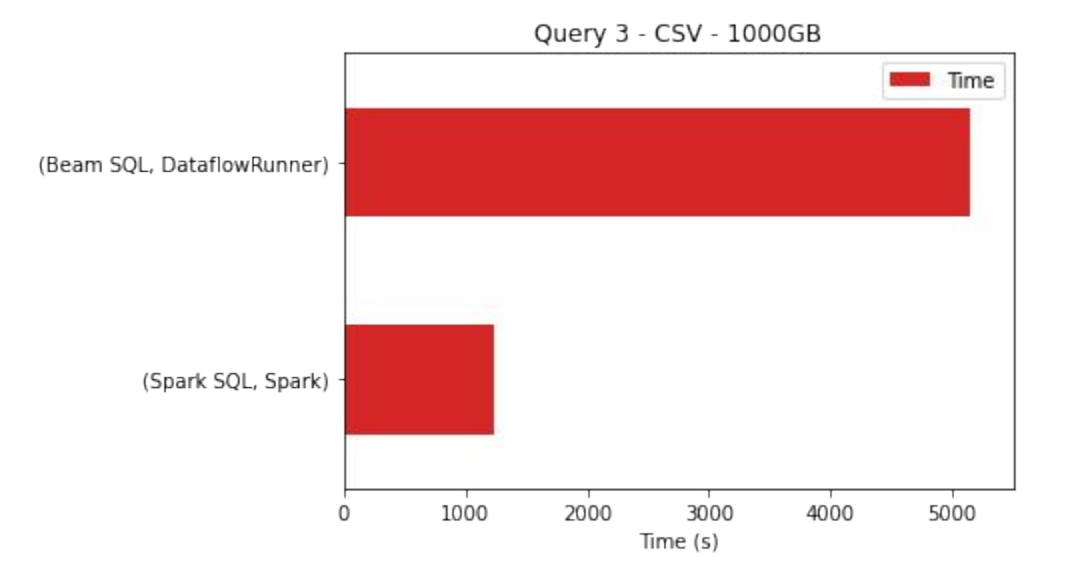

#### Cluster runs – EMR – Query 3 – CSV – 1-100 GB

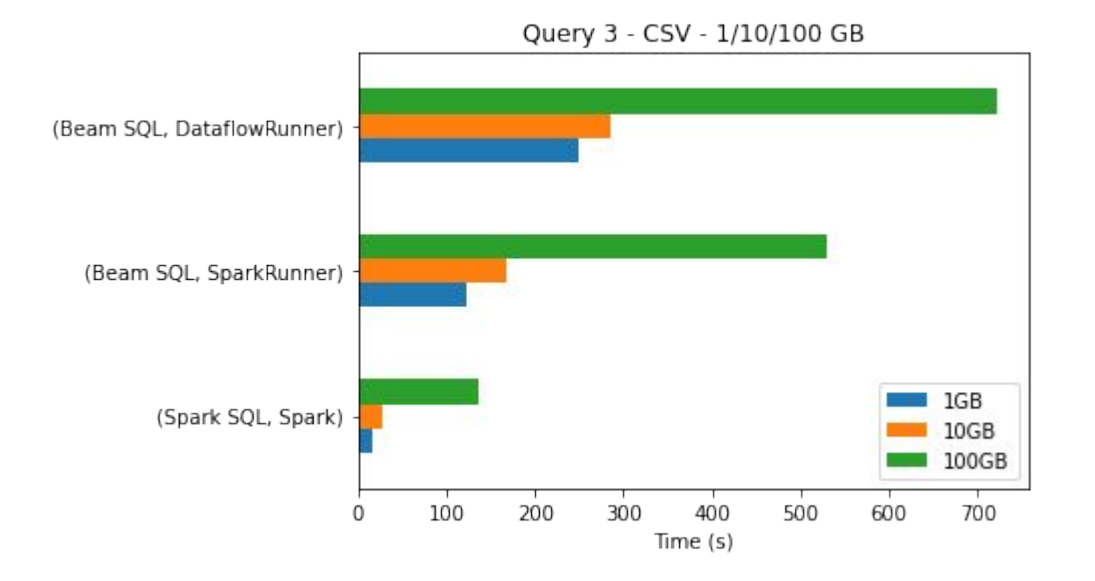

#### Cluster runs – EMR – Query 3 - Parquet - 1TB

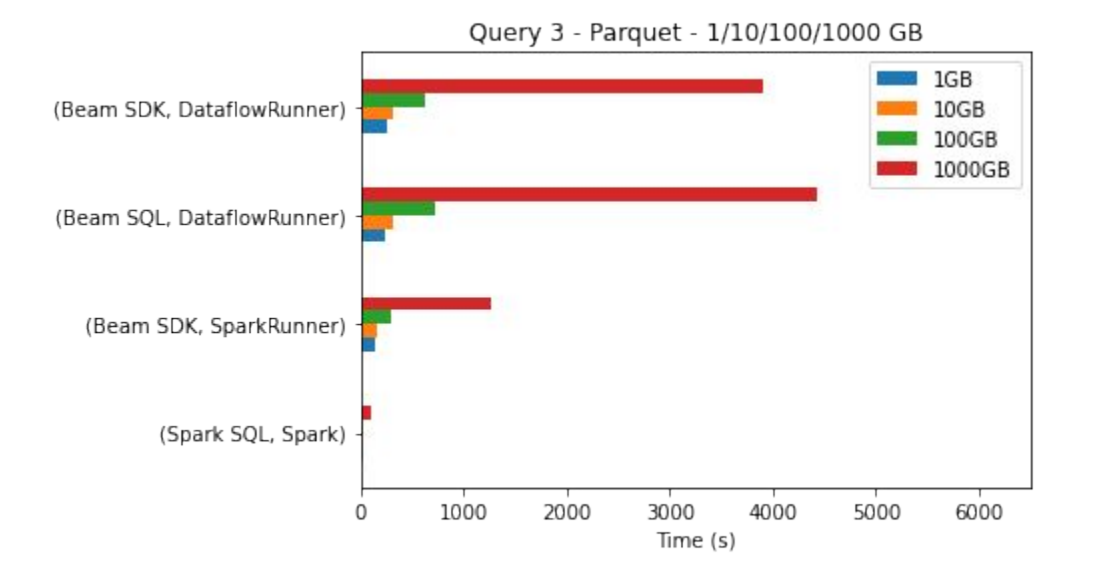

#### Cluster runs – EMR – Query 3 – Parquet – 1-100GB

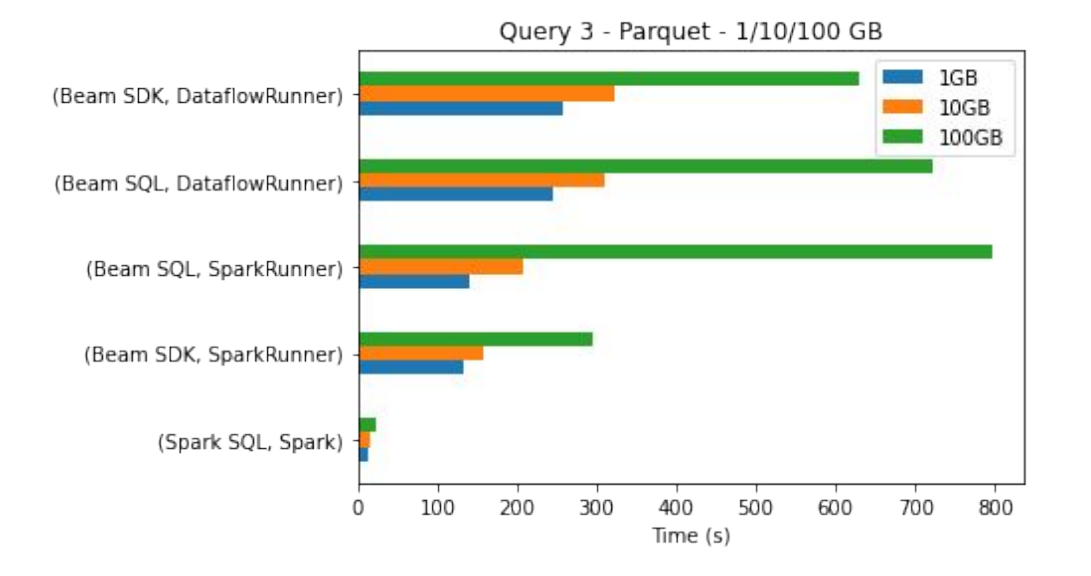

# Cluster runs – Google Dataflow – Unlimited **Workers**

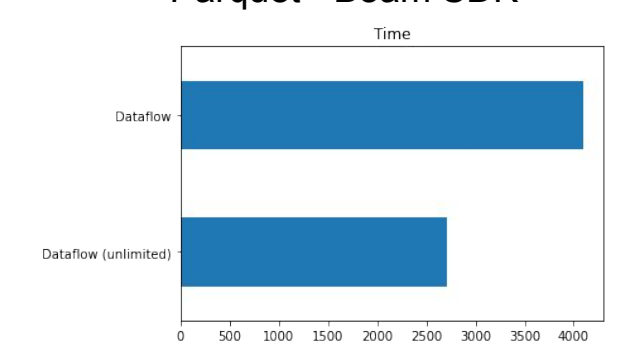

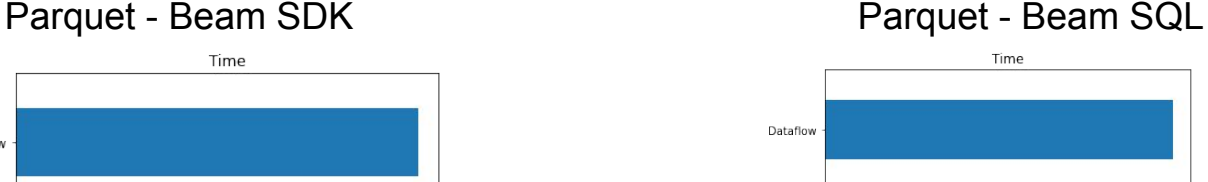

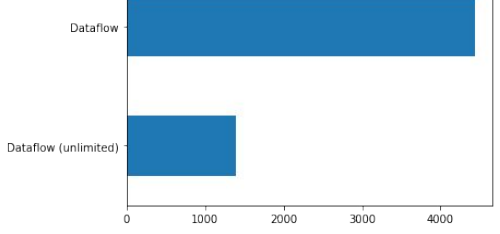

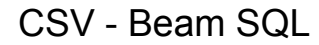

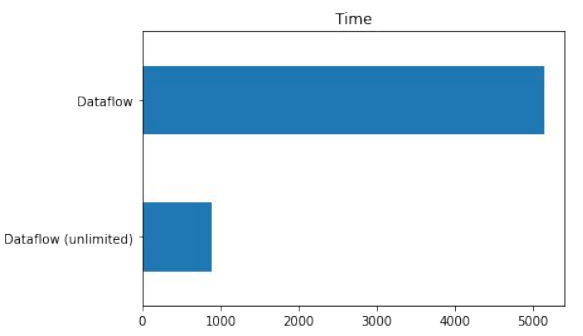

\* Unlimited workers give us results closer to raw Spark

Now the question became: **Where is the overhead of Beam?**

# Issues affecting TPC-DS on Beam performance

- SQL features and optimizations
- IO Connector
- Runtime
- Runner translation
- Implementation issues
- Beam Model overhead

# Finding implementation issues - Profiling Beam

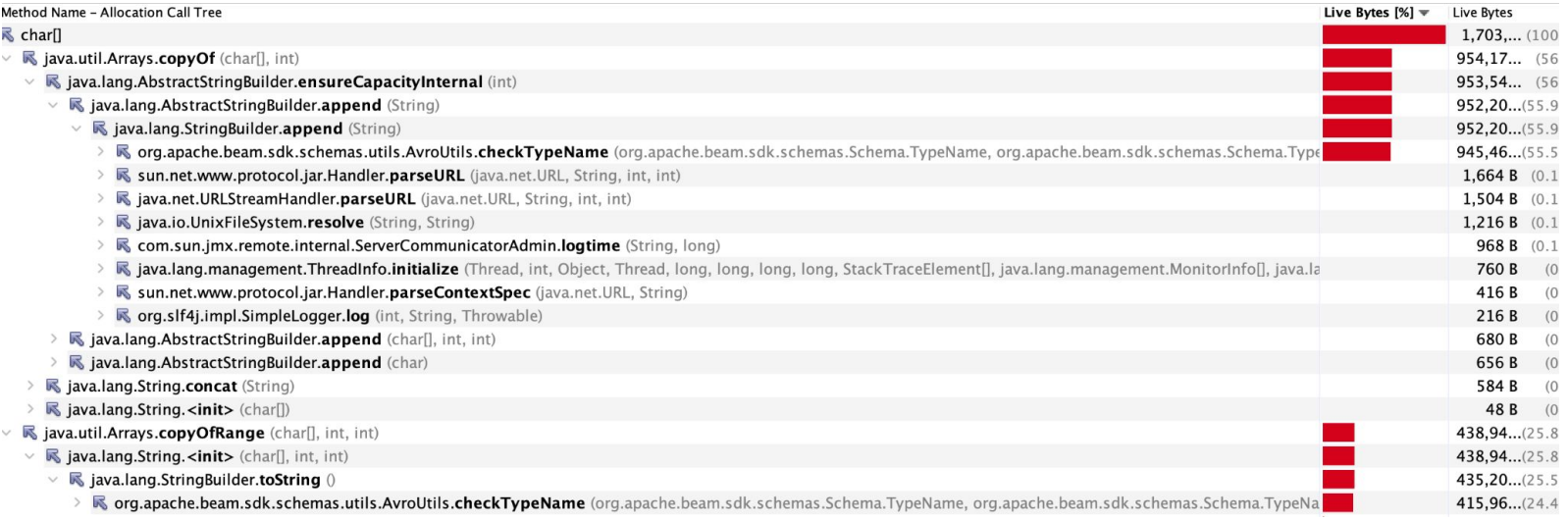

[BEAM-12210](https://issues.apache.org/jira/browse/BEAM-12210) Performance issue in AvroUtils.checkTypeName [BEAM-12247](https://issues.apache.org/jira/browse/BEAM-12247) Reduce memory allocations in InMemoryTimerInternals [BEAM-12248](https://issues.apache.org/jira/browse/BEAM-12248) Reduce ArrayList allocation in Row/RowUtils

\* Thanks Dan Kulp for the profiling analysis/fixes

#### Beam Model Overhead

#### *"Every element on Beam has an associated event timestamp"*

**WindowedValue** is the internal representation of a value (~13 bytes overhead)

**{value, timestamp, [windows], paneInfo}**

- More memory required per-element + extra GC
- Bigger shuffle size

Shuffle overhead can be improved by smarter encoding

## Beam Model Overhead

**GroupByKey** in Beam also groups by Window, and...

- Merge windows if possible
- Adjust timestamps if multiple inputs
- Drop data from expired windows
- Emit results based on triggers

Extra CPU use and more GC And there is also the Timers/State overhead

[BEAM-12135](https://issues.apache.org/jira/browse/BEAM-12135) Batch optimized translation for Spark Runner

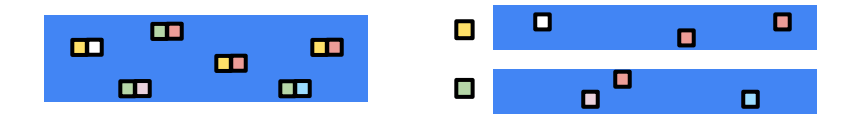

# Row conversion and Coder improvements (2-3%)

[BEAM-12135](https://issues.apache.org/jira/browse/BEAM-12135) Use ParamWindowedValueCoder for Bounded PCollections

[BEAM-11571](https://issues.apache.org/jira/browse/BEAM-11571) Avoid conversion if input and output types are equal on Convert transform

[BEAM-12328](https://issues.apache.org/jira/browse/BEAM-12328) Conversion from Avro GenericRecords to Beam Rows takes too much time **712** 

# Conclusions

## **Contributions**

8 Issues required to run TPC-DS found (8 fixed)  $10$  Nice to have issues reported (5 fixed)

11 Performance Improvement Issues found (3 fixed / 3 pending)

#### Lessons Learned

- Defaults matter (A LOT!)
- You need real life scale runs to find real life issues
- Execution in different platforms/clouds matters for a project like Beam
- Measuring Big Data pipelines performance in the cloud is hard
- It is hard to compare specific execution systems:
	- Spark has been optimized for the batch data-lake use case for at least 6 years
- Price of abstractions

### Future work

Still LOTS of things to do (wanna join?)

- Make more queries pass and other SQL improvements
- Automate daily runs on big size datasets
- Benchmark open source runners on Google Dataproc / Kubernetes
- Continue performance improvements runners translation
- Run also via Portability: Python / Go queries

Open Questions

- Are native system optimizations blocked by model translation?
- Can we have a schema-based translation of Beam pipelines?

### Questions ?

 $\mathbf{C}$ 

# Extra Slides

## TPC-DS Query 29

#### **SELECT**

i item id, i\_item\_desc, s\_store\_id, s store name, sum(ss\_quantity) AS store sales quantity, sum(sr\_return\_quantity) AS store returns quantity, sum(cs\_quantity) **AS** catalog\_sales\_quantity,

#### **FROM**

store sales, store returns, catalog\_sales, date\_dim d1, date dim d2, date\_dim d3, store, item

#### **WHERE**

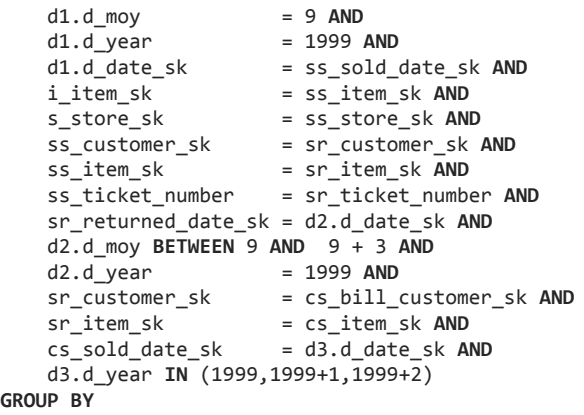

#### **GROUP BY**

 i\_item\_id, i item desc, s store id, s store name **ODRDER BY** i\_item\_id, i\_item\_desc, s store id, s store name **LIMIT** 100

# TPC-DS Query 29

**Types of implementations:**

Beam SQL

- ParquetIO
- Parquet Table Provider

Beam SDK (Java)

- Avro GenericRecord
- Beam Schema & Row

# TPC-DS Query 29, 1Gb dataset

SparkRunner, Time (seconds)

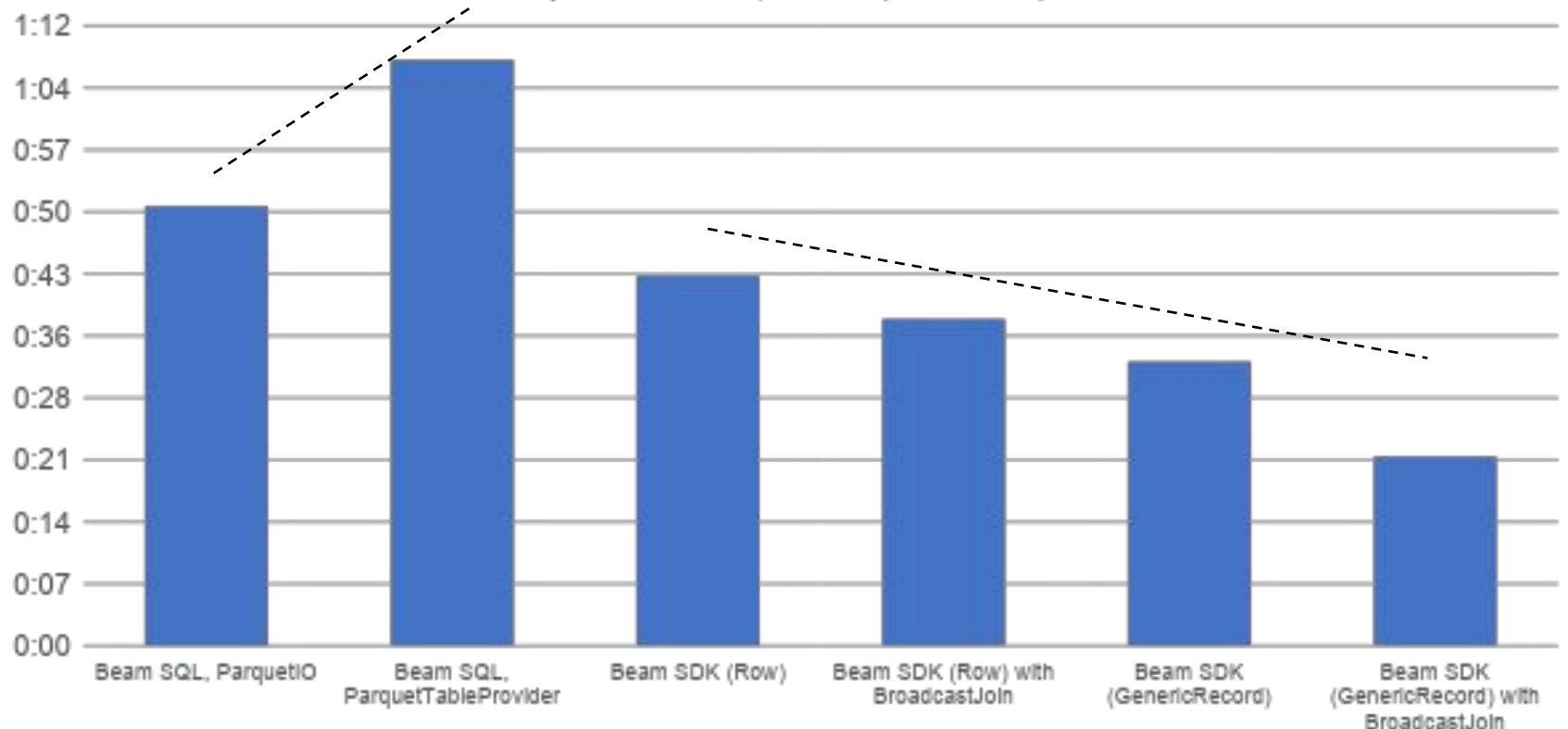

#### TPC-DS Query 29, 1Gb dataset

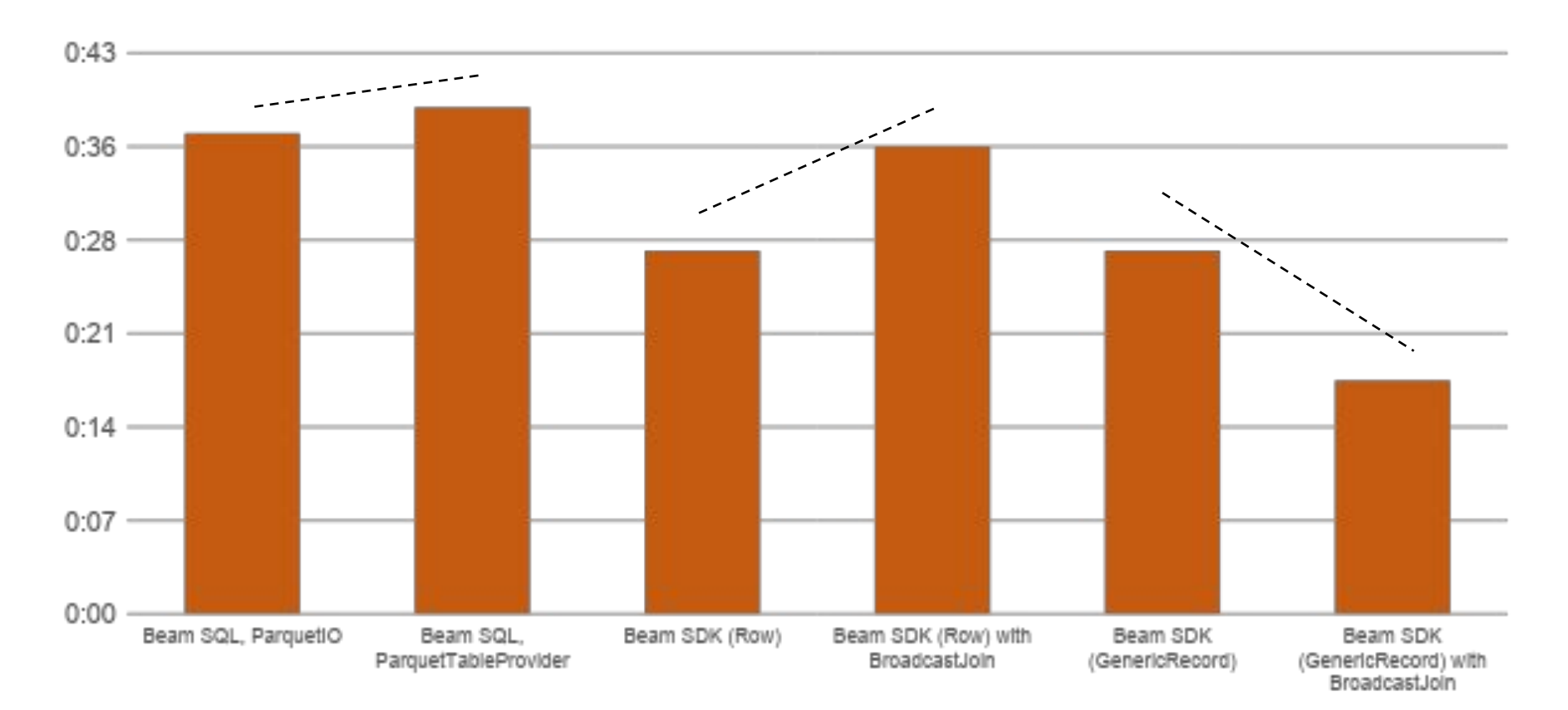

#### User Reports of Performance Issues

#### Extremely Slow DirectRunner D

May 8, 2021, 12:57 AM \$  $\leftrightarrow$  :

to dev@beam.apache.org >

Hi all.

I'm experiencing very slow performance and startup delay when testing a pipeline locally. I'm reading data from a Google PubSub subscription as the data source, and before each pipeline execution I ensure that data is present in the subscription (readable from GCP console).

I'm seeing startup delay on the order of minutes with DirectRunner (5-10 min). Is that expected? I did find a Jira ticket[1] that at first seemed related, but I think it has more to do with BQ than DirectRunner.

I've run the pipeline with a debugger connected and confirmed that it's minutes before the first DoFn in my pipeline receives any data. Is there a way I can profile the direct runner to see what it's churning on?